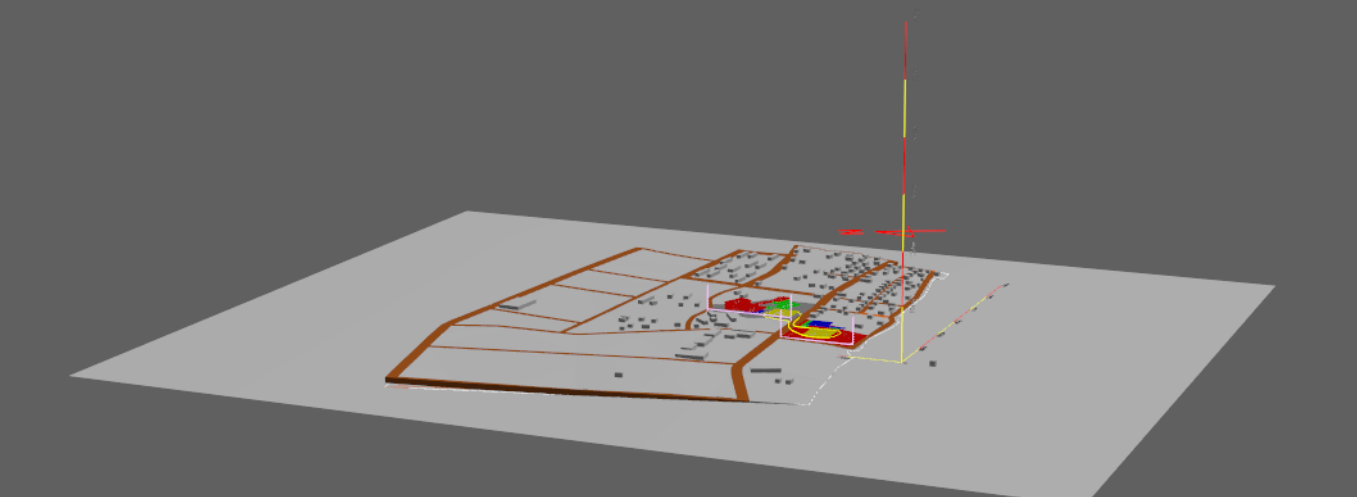

**次元でのゾーニング \_2 「風景の変化を楽しみながら宿泊する」→高い位置からの眺望→位置を高くする**